# **Create Engaging Scenes and Landscapes in Watercolor: A Comprehensive Guide for Beginners and Experienced Artists**

Watercolor painting is a beautiful and versatile medium that can be used to create stunning scenes and landscapes. With its ability to capture the essence of nature through vibrant colors and expressive brushstrokes, watercolor is a popular choice for artists of all levels.

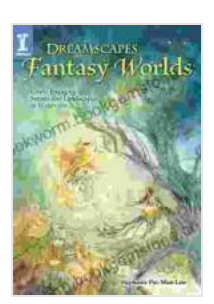

**[Dreamscapes Fantasy Worlds: Create Engaging Scenes](https://bookworm.bookgemstone.com/reads.html?pdf-file=eyJjdCI6ImhqUFNsNDdoT2VcL3U0alkrSEpxNUZteW1LUGZzWG9oWjlkSVByV21xVnpvU3U1MHdFOWpIQUZaNGJuWlN2cEFTUTlMamF5SDFjQU54YWVvOTBrYnhWNVJ1NjJYK203WWUxQWpXZUNxdmxQU3VFSzlPRE1mRXRtQUlRRUZwdXo5UkFwVzA2aGU5UUxmR1VwdktlWDZkWkVnTU5RQkZpcTYyUVF6VGJhbThRYUliUzJHRkZ1ZEJkT3MwUkVoMmEwMDhWYkZBVmpDOWQ5QWRSSlViQjZDMXdVa2NqU0hlbFhaWFN2c2VvZlhRT2VNPSIsIml2IjoiYzlhNmE1ZTJmOTA0ZGU4NGE5NjgyNjdkN2Q2ZDk0MGYiLCJzIjoiNTNkNmIyNmQ3N2M5N2JjYyJ9) and Landscapes in Watercolor** by Stephanie Pui-Mun Law

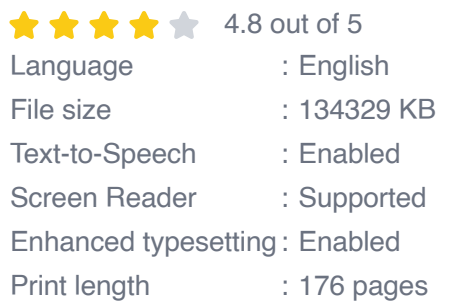

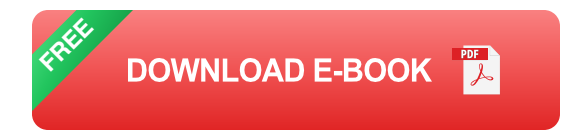

### **Getting Started**

If you're new to watercolor painting, there are a few things you'll need to get started:

- Watercolor paints n.
- Watercolor brushes ÷.
- Watercolor paper n.
- A palette
- **A container of water**

Once you have your materials, you can begin practicing basic watercolor techniques.

#### **Basic Watercolor Techniques**

There are a few basic watercolor techniques that you'll need to master in order to create engaging scenes and landscapes.

- **Washes:** Washes are thin, transparent layers of watercolor that can be a. used to create a variety of effects, such as creating a background or adding color to a subject.
- **Glazing:** Glazing is a technique where you apply multiple layers of a. transparent watercolor to build up color and create depth.
- **Drybrush:** Drybrush is a technique where you use a dry brush to apply watercolor to the paper. This can create a variety of effects, such as creating texture or adding highlights.
- **Sponging:** Sponging is a technique where you use a sponge to apply watercolor to the paper. This can create a variety of effects, such as creating clouds or adding texture.

#### **Creating a Landscape**

Once you have mastered the basic watercolor techniques, you can begin creating a landscape.

To create a landscape, you will need to:

- **Choose a subject.** What do you want to paint? A mountain range? A m. forest? A river? Once you have chosen your subject, you can begin to sketch it out on your paper.
- **Establish the background.** The background of your landscape will  $\mathbb{R}^2$ help to create the mood and atmosphere of your painting. You can use washes or glazing to create a sky, mountains, or trees.
- **Add the foreground.** The foreground of your landscape will be the focus of your painting. You can use drybrush or sponging to add texture and detail to your foreground elements.
- **Add details.** Once you have the basic landscape in place, you can a. begin to add details. You can use a fine brush to paint in trees, flowers, or other objects.

#### **Tips for Creating Engaging Scenes and Landscapes**

Here are a few tips for creating engaging scenes and landscapes in watercolor:

- **Use a variety of colors.** Don't be afraid to experiment with different u, colors to create interesting and unique effects.
- **Create depth.** Use washes and glazing to create depth and  $\mathbf{u}$ atmosphere in your painting.
- **Add details.** Details can bring your landscape to life. Use a fine brush  $\mathbf{u}$ to paint in trees, flowers, or other objects.
- **Practice.** The more you practice, the better you will become at  $\mathbf{u}$ creating beautiful watercolor landscapes.

Watercolor painting is a beautiful and versatile medium that can be used to create stunning scenes and landscapes. With a little practice, you can master the basic watercolor techniques and create your own unique masterpieces.

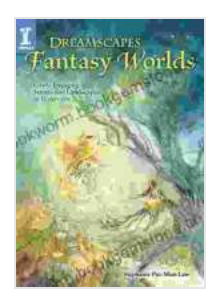

### **[Dreamscapes Fantasy Worlds: Create Engaging Scenes](https://bookworm.bookgemstone.com/reads.html?pdf-file=eyJjdCI6ImhqUFNsNDdoT2VcL3U0alkrSEpxNUZteW1LUGZzWG9oWjlkSVByV21xVnpvU3U1MHdFOWpIQUZaNGJuWlN2cEFTUTlMamF5SDFjQU54YWVvOTBrYnhWNVJ1NjJYK203WWUxQWpXZUNxdmxQU3VFSzlPRE1mRXRtQUlRRUZwdXo5UkFwVzA2aGU5UUxmR1VwdktlWDZkWkVnTU5RQkZpcTYyUVF6VGJhbThRYUliUzJHRkZ1ZEJkT3MwUkVoMmEwMDhWYkZBVmpDOWQ5QWRSSlViQjZDMXdVa2NqU0hlbFhaWFN2c2VvZlhRT2VNPSIsIml2IjoiYzlhNmE1ZTJmOTA0ZGU4NGE5NjgyNjdkN2Q2ZDk0MGYiLCJzIjoiNTNkNmIyNmQ3N2M5N2JjYyJ9) and Landscapes in Watercolor** by Stephanie Pui-Mun Law

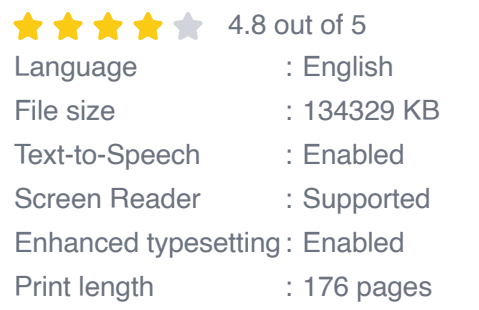

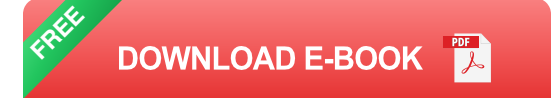

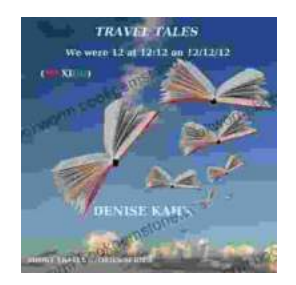

## **[We Were 12 At 12:12 On 12/12/12: Adventure](https://bookworm.bookgemstone.com/book/We%20Were%2012%20At%201212%20On%20121212%20Adventure%20Travel%20Tales.pdf) Travel Tales**

On December 12, 2012, at exactly 12:12 pm, a group of 12 individuals embarked on a unique travel journey. They had planned this trip for months, and they were...

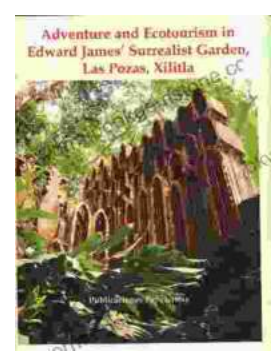

# **[Unveiling Adventure and Ecotourism in Edward](https://bookworm.bookgemstone.com/book/Unveiling%20Adventure%20and%20Ecotourism%20in%20Edward%20James%20Surrealist%20Garden%20Las%20Pozas%20Xilitla.pdf) James' Surrealist Garden: Las Pozas Xilitla**

Nestled amidst the lush greenery of the Huasteca Potosina region in Mexico, Las Pozas Xilitla is an otherworldly paradise that harmoniously blends art,...